CMPT 473 Software Testing, Reliability and Security

# User Interface Testing & Automation

Nick Sumner wsumner@sfu.ca

• Recall the automated testing pyramid:

• Recall the automated testing pyramid:

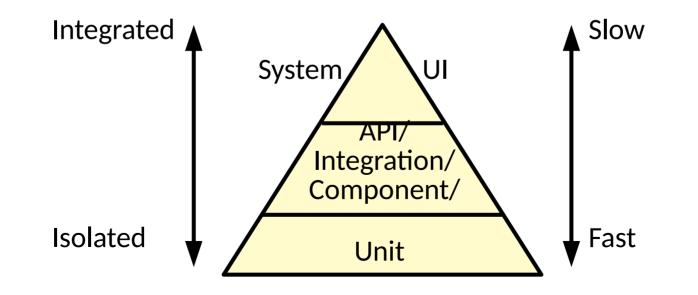

• Recall the automated testing pyramid:

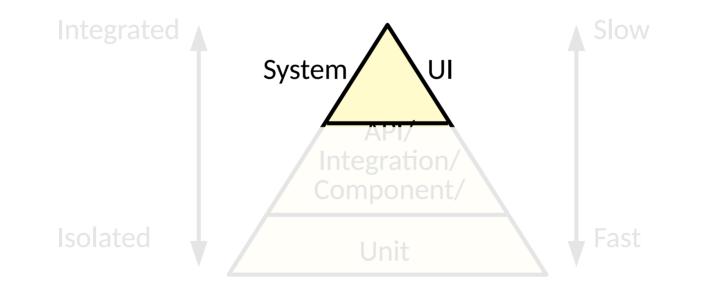

- Recall the automated testing pyramid:
  - The top is: high value, more expensive, challenging to automate
  - But why?!

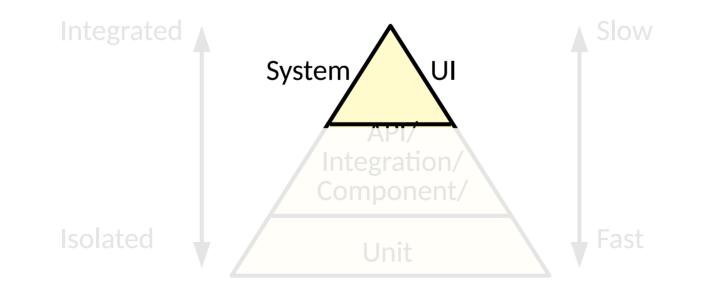

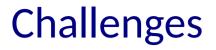

• Think back to the structure of unit tests

• Think back to the structure of unit tests

```
TEST_CASE("empty") {
  Environment env;
  ExprTree tree;
  auto result = evaluate(tree, env);
  CHECK(!result.has_value());
}
Arrange
Arrange
Arrange
Act
Act
```

• Think back to the structure of unit tests

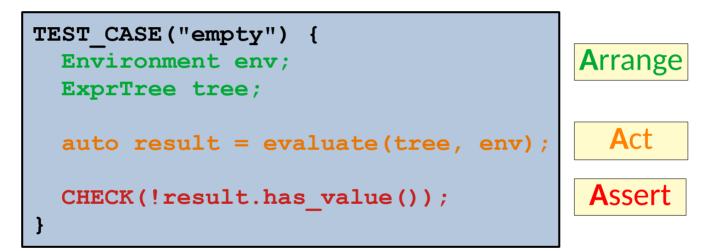

#### What implications does testing the UI have for each of these?

- Arrange (inputs+scenario)
  - Not a command line or simple API call!

- Arrange (inputs+scenario)
  - Not a command line or simple API call!
  - Event based
  - Polyglot & multi system
  - Change: Churn and dynamism
  - Nondeterminism
  - Time matters

#### • Arrange (inputs+scenario)

- Not a command line or simple API call!
- Event based
- Polyglot & multi system
- Change: Churn and dynamism
- Nondeterminism
- Time matters
- Act (running)
  - Nondeterminism
  - Performance

#### • Arrange (inputs+scenario)

- Not a command line or simple API call!
- Event based
- Polyglot & multi system
- Change: Churn and dynamism
- Nondeterminism
- Time matters

### • Act (running)

- Nondeterminism
- Performance
- Assert (oracles)
  - Nondeterminism
  - Visual results
  - Final vs intermediate states

#### • Arrange (inputs+scenario)

- Not a command line or simple API call!
- Event based
- Polyglot & multi system
- Change: Churn and dynamism
- Nondeterminism
- Time matters

### • Act (running)

- Nondeterminism
- Performance

### • Assert (oracles)

- Nondeterminism
- Visual results
- Final vs intermediate states

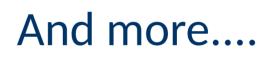

The concerns we had about *testability* are only amplified.

We must design UIs to be testable and codesign the testing methods.

### **UI Testing Frameworks**

- Tools to facilitate UI testing will focus on
  - UI Frameworks (e.g. Flutter, React, etc.)
  - Platforms (e.g. Selenium, Robotium, Robot, etc.)

### **UI Testing Frameworks**

- Tools to facilitate UI testing will focus on
  - UI Frameworks (e.g. Flutter, React, etc.)
  - Platforms (e.g. Selenium, Robotium, Robot, etc.)
- These tools provide much needed leverage
  - Can hook into the event system of the UI
  - Synthesize events
  - Programmatic interface

### **UI Testing Frameworks**

- Tools to facilitate UI testing will focus on
  - UI Frameworks (e.g. Flutter, React, etc.)
  - Platforms (e.g. Selenium, Robotium, Robot, etc.)
- These tools provide much needed leverage
  - Can hook into the event system of the UI
  - Synthesize events
  - Programmatic interface
  - Feed information in
  - Extract information out
  - Provide logical time based on events

#### • Let us consider a simple chat program

| ficheck VebSocket Demo | × ∧ ⊗ | ficheck                            | ~ ^<br>Q |
|------------------------|-------|------------------------------------|----------|
| User Name              |       | Nick                               | _        |
| Chat Server Location   |       | ws://echo.websocket.org<br>Connect | -        |
|                        |       |                                    |          |

#### • Let us consider a simple chat program

| ficheck              | $\sim$ $\sim$ $\otimes$ | fiched               |
|----------------------|-------------------------|----------------------|
| bSocket Demo         | Children                | WebSocket Demo       |
|                      |                         |                      |
| User Name            |                         | Nick                 |
| Chat Server Location |                         | ws://echo.websocket. |
| Connect              |                         | Conne                |

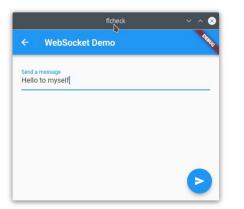

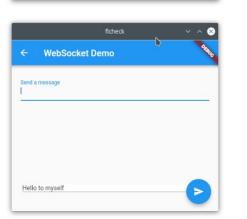

#### • Let us consider a simple chat program

| ficheck              | ~ ^ 🛇 |   |
|----------------------|-------|---|
| WebSocket Demo       | ANK   | v |
|                      |       |   |
| User Name            |       |   |
| Chat Server Location |       |   |
| Connect              |       |   |
|                      |       |   |
|                      |       |   |

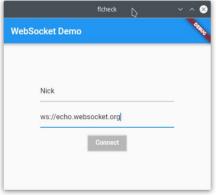

|             | ficheck       | ~ ^ 😣      |
|-------------|---------------|------------|
| ← w         | ebSocket Demo | <b>ANK</b> |
| Send a mess |               |            |
| Hello to m  | yself         | <u> </u>   |
|             |               |            |
|             |               |            |
|             |               |            |
|             |               |            |
|             |               |            |
|             |               |            |

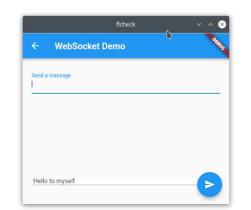

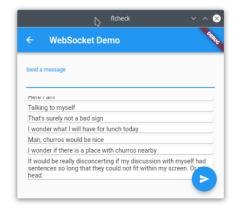

- Let us consider a simple chat program
  - What kinds of things make sense to test?

- Let us consider a simple chat program
  - What kinds of things make sense to test?
  - Wiring and routing
  - Core interactions and user stories
  - ...

- Let us consider a simple chat program
  - What kinds of things make sense to test?
  - Wiring and routing
  - Core interactions and user stories

. . .

- Consider these simple stories
  - A user can enter a valid server and click connect to reach the chat pane.

- Let us consider a simple chat program
  - What kinds of things make sense to test?
  - Wiring and routing
  - Core interactions and user stories

. . .

#### • Consider these simple stories

- A user can enter a valid server and click connect to reach the chat pane.
- A user on the chat pane can enter a message in a chat room to receive it back in their own chat room display.

- Let us consider a simple chat program
  - What kinds of things make sense to test?
  - Wiring and routing
  - Core interactions and user stories
  - . . .

### • Consider these simple stories

 A user can enter a valid server and click connect to reach the chat pane.

Arrange Act

Assert

A user on the chat pane can enter a message in a chat room to receive it back in their own chat room display.

• There may be several ways you wish to find a component

• There may be several ways you wish to find a component

- There may be several ways you wish to find a component
  - By its contents

- There may be several ways you wish to find a component
  - By its contents
  - By the *path* through the UI tree to reach it

- There may be several ways you wish to find a component
  - By its contents
  - By the path through the UI tree to reach it
  - By a **unique ID**

- There may be several ways you wish to find a component
  - By its contents
  - By the path through the UI tree to reach it
  - By a unique ID
- There are trade offs and use cases for all of these
  - Why can finding by *contents* be useful?
  - Why can finding by *paths* be useful?
  - Why can finding by *ID* be useful?

- There may be several ways you wish to find a component
  - By its contents
  - By the path through the UI tree to reach it
  - By a unique ID
- There are trade offs and use cases for all of these
  - Why can finding by *contents* be useful?
  - Why can finding by *paths* be useful?
  - Why can finding by *ID* be useful?
- But if you plan in advance, you can make your life easier
  - Testability and designing for testing is critical

- There may be several ways you wish to find a component
  - By its contents
  - By the path through the UI tree to reach it
  - By a unique ID
- There are trade offs and use cases for all of these
  - Why can finding by *contents* be useful?
  - Why can finding by *paths* be useful?
  - Why can finding by *ID* be useful?
- But if you plan in advance, you can make your life easier
  - Testability and designing for testing is critical

Managing IDs well helps to deal with churn and evolution

• Manging IDs in Flutter

```
final serverField = TextField(
    key: ValueKey("ServerField"),
    controller: _serverController,
    onSubmitted: _connectToServer,
    obscureText: false,
    autofocus: true,
);
```

• Manging IDs in Flutter

```
final serverField = TextField(
   key: ValueKey("ServerField"),

   test('Connects to echo server and receives message', () async {
    final serverFinder = find.byValueKey('ServerField');
    final connectFinder = find.byValueKey('ConnectButton');
    final messageFinder = find.byValueKey('MessageField');
    final sendFinder = find.byValueKey('SendButton');
    final receivedFinder = find.byValueKey('Message(0)');
    ...
```

- The UI framework will provide functionality for time, events, and data:
  - Text entry
  - Button presses
  - Gestures
  - ...

- The UI framework will provide functionality for time, events, and data:
  - Text entry
  - Button presses
  - Gestures
  - . . .
- Tests then run sequences of simulated events

# Feeding information into a UI

- The UI framework will provide functionality for time, events, and data:
  - Text entry
  - Button presses
  - Gestures
  - ...
- Tests then run sequences of simulated events

| test('Connects to echo | <pre>server and receives message', () async {</pre> |
|------------------------|-----------------------------------------------------|
| final serverFinder     | <pre>= find.byValueKey('ServerField');</pre>        |
| final connectFinder    | <pre>= find.byValueKey('ConnectButton');</pre>      |
| final messageFinder    | <pre>= find.byValueKey('MessageField');</pre>       |
| final sendFinder       | <pre>= find.byValueKey('SendButton');</pre>         |
| final receivedFinder   | <pre>= find.byValueKey('Message(0)');</pre>         |
|                        |                                                     |

# Feeding information into a UI

- The UI framework will provide functionality for time, events, and data:
  - Text entry
  - Button presses
  - Gestures
  - ...
- Tests then run sequences of simulated events

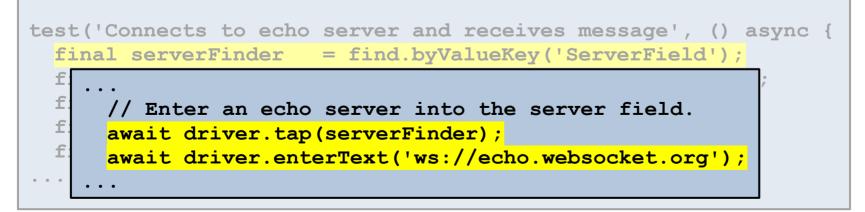

- Why is time a problem?
  - Nondeterminism
  - Latency
  - Cost

- Why is time a problem?
  - Nondeterminism
  - Latency
  - Cost
- All of these can be dealt with to some degree
  - Tolerate
  - Abstract away

• Do we always care about real time?

- Do we always care about real time?
  - "Wait for the UI to update in response to my action."
  - "Wait for the server to respond to my request."
  - "First click this, then click that after the first response was processed"

- Do we always care about real time?
  - "Wait for the UI to update in response to my action."
  - "Wait for the server to respond to my request."
  - "First click this, then click that after the first response was processed"
- In many cases, time can be abstracted to ordered events.
  - Don't "wait X seconds"
  - **Do** "wait until the page loads"

- Do we always care about real time?
  - "Wait for the UI to update in response to my action."
  - "Wait for the server to respond to my request."
  - "First click this, then click that after the first response was processed"
- In many cases, time can be abstracted to ordered events.
  - Don't "wait X seconds"
  - **Do** "wait until the page loads"
  - (Unless your framework doesn't support it....)

- Do we always care about real time?
  - "Wait for the UI to update in response to my action."
  - "Wait for the server to respond to my request."
  - "First click this, then click that after the first response was processed"
- In many cases, time can be abstracted to ordered events.
  - Don't "wait X seconds"
  - Do "wait until the page loads"
  - (Unless your framework doesn't support it....)
- When this option is available to you it is more robust
  - To change, to nondeterminism, ...

• What if we don't have a choice?

- What if we don't have a choice?
  - You can fall back to time thresholded waits, but you should *expect*:

- What if we don't have a choice?
  - You can fall back to time thresholded waits, but you should *expect*: flaky tests, higher maintenance (

higher maintenance costs developer ambivalence

#### • What if we don't have a choice?

- You can fall back to time thresholded waits, but you should *expect*: flaky tests, higher maintenance costs developer ambivalence
- It is a cost/benefit decision

- What if we don't have a choice?
  - You can fall back to time thresholded waits, but you should *expect*: flaky tests, higher maintenance costs developer ambivalence
  - It is a cost/benefit decision
- In Flutter

- What if we don't have a choice?
  - You can fall back to time thresholded waits, but you should *expect*: flaky tests, higher maintenance costs developer ambivalence
  - It is a cost/benefit decision
- In Flutter

```
await tester.pumpWidget(MyWidget(title: 'T', message: 'M'));
await tester.enterText(find.byValueKey('greeting'), 'hi');
await tester.tap(find.byValueKey('confirm'));
await tester.pump(Duration.zero);
expect(...)
```

- What if we don't have a choice?
  - You can fall back to time thresholded waits, but you should *expect*: flaky tests,

higher maintenance costs

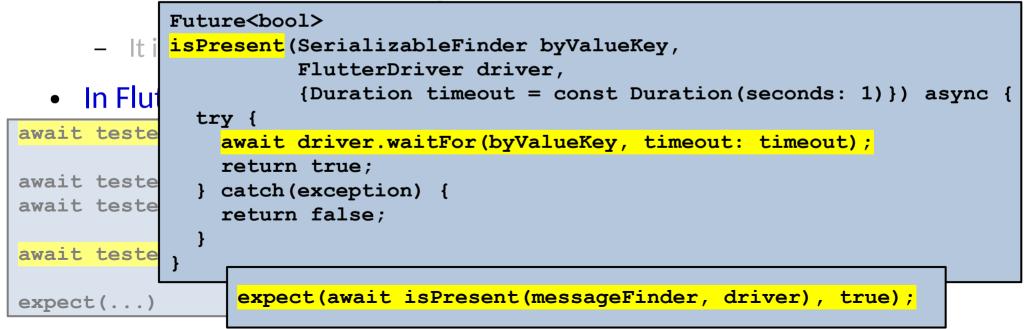

#### Revisiting the Chat App (for 1 story)

| final serverFinder =   | <pre>= find.byValueKey('ServerField');</pre>   | Arrange |
|------------------------|------------------------------------------------|---------|
|                        | <pre>= find.byValueKey('ConnectButton');</pre> |         |
| final messageFinder =  | <pre>= find.byValueKey('MessageField');</pre>  |         |
| final sendFinder =     | <pre>= find.byValueKey('SendButton');</pre>    |         |
| final receivedFinder = | <pre>= find.byValueKey('Message(0)');</pre>    |         |
| final message = 'Hi,   | there!';                                       |         |

#### Revisiting the Chat App (for 1 story)

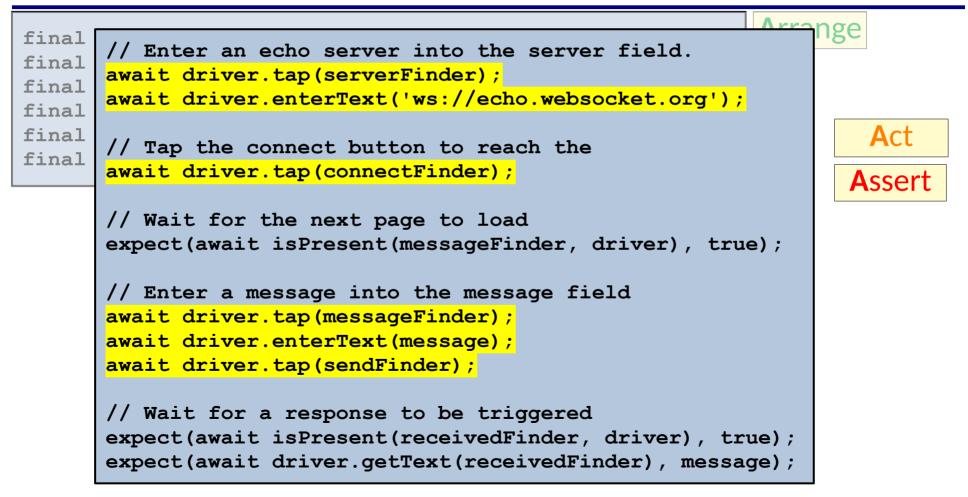

#### Revisiting the Chat App (for 1 story)

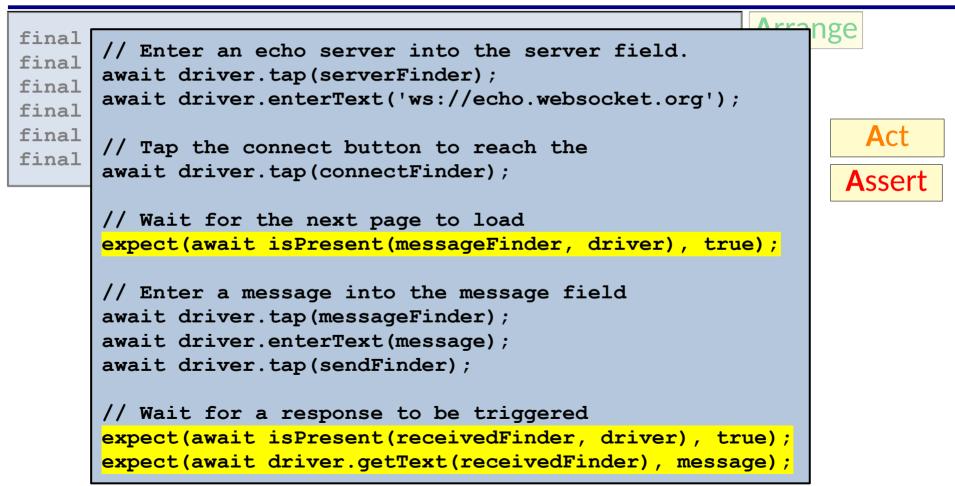

- What do you actually want to test?
  - Just the front end?
  - The full system?

- What do you actually want to test?
  - Just the front end?
  - The full system?
  - You can reduce costs & decrease flakiness by faking the backend!

- What do you actually want to test?
  - Just the front end?
  - The full system
  - You can reduce costs & decrease flakiness by faking the backend!
- Who should actually be creating the tests?
  - Acceptance level by client?
  - System level by a developer?

- What do you actually want to test?
  - Just the front end?
  - The full system
  - You can reduce costs & decrease flakiness by faking the backend!
- Who should actually be creating the tests?
  - Acceptance level by client?
  - System level by a developer?
  - The person defining the tests may not be a programmer!

• For precise control & using IDs well, you may hand write tests

- For precise control & using IDs well, you may hand write tests
  - But it is not necessarily required!

- For precise control & using IDs well, you may hand write tests
  - But it is not necessarily required!
- Tools like *Selenium* can record user interactions as an event series

- For precise control & using IDs well, you may hand write tests
  - But it is not necessarily required!
- Tools like *Selenium* can record user interactions as an event series
  - A trace of (Command, Target, Value)s
  - Can be replayed

- For precise control & using IDs well, you may hand write tests
  - But it is not necessarily required!
- Tools like Selenium can record user interactions as an event series
  - A trace of (Command, Target, Value)s
  - Can be replayed
- This can make it easier to produce tests for nonexperts, but recorded tests can be more brittle

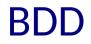

• Behavior Driven Development (BDD) tools provide another route for non-programmers to define tests

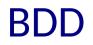

- Behavior Driven Development (BDD) tools provide another route for non-programmers to define tests
- Originated as a way to facilitate collaboration between business & developer experts

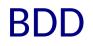

- Behavior Driven Development (BDD) tools provide another route for non-programmers to define tests
- Originated as a way to facilitate collaboration between business & developer experts
  - User stories given in natural language with common structure

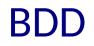

- Behavior Driven Development (BDD) tools provide another route for non-programmers to define tests
- Originated as a way to facilitate collaboration between business & developer experts
  - User stories given in natural language with common structure
  - Given some initial context
     When some event occurs
     Then ensure some outcome

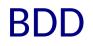

- Behavior Driven Development (BDD) tools provide another route for non-programmers to define tests
- Originated as a way to facilitate collaboration between business & developer experts
  - User stories given in natural language with common structure
  - Given some initial context
     When some event occurs
     Then ensure some outcome

Scenario: Breaker joins a game Given the Maker has started a game with the word "silky" When the Breaker joins the Maker's game Then the Breaker must guess a word with 5 characters

[Cucumber.io Docs]

- Behavior Driven Development (BDD) tools provide another route for non-programmers to define tests
- Originated as a way to facilitate collaboration between business & developer experts
  - User stories given in natural language with common structure
  - Given some initial context
     When some event occurs
     Then ensure some outcome

Scenario: Breaker joins a game Given the Maker has started a game with the word "silky" When the Breaker joins the Maker's game Then the Breaker must guess a word with 5 characters

[Cucumber.io Docs]

• Tools like Cucumber can translate these into, e.g., Selenium tests

## **Further Directions**

• We have only considered automated *functional* UI testing

# **Further Directions**

- We have only considered automated functional UI testing
- We could also consider
  - User Experience (UX)
  - Performance
  - Security
  - Regulatory compliance
  - Exploratory methods
  - Automated test generation

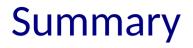

• UI testing adds many challenges on top of test automation

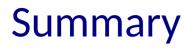

- UI testing adds many challenges on top of test automation
- Frameworks can intercept behavior to facilitate easier test construction

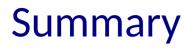

- UI testing adds many challenges on top of test automation
- Frameworks can intercept behavior to facilitate easier test construction
- Careful design of code to be testable is just as important in this setting.